#### <span id="page-0-0"></span>Introdução à Linguagem Java

Pedro Ribeiro

DCC/FCUP

2020/2021

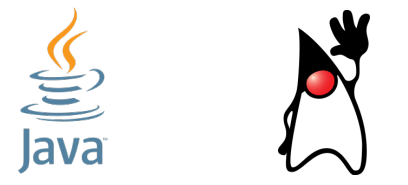

(baseado e/ou inspirado parcialmente nos slides de Luís Lopes e de Fernando Silva)

Pedro Ribeiro (DCC/FCUP) introdução à Linguagem Java 2020/2021 1/61

### Um pouco de História sobre a Linguagem Java

- **·** desenvolvida pela Sun Microsystems
- início em 1991 (com o nome de Oak)
- disponibilizada em 1995 com o nome Java
- fundamental no desenvolvimento da Web
- passou para a Oracle em 2010
- $\bullet$  orientada a objectos (Object Oriented/OO)

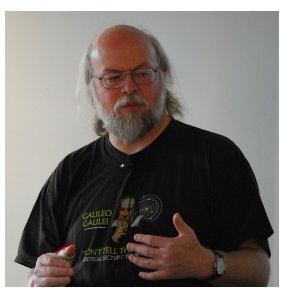

(James Gosling, autor original do Java - imagem da Wikipedia)

Pedro Ribeiro (DCC/FCUP) introdução à Linguagem Java 2020/2021 2/61

#### **Versões**

- JDK 1.0 (January, 1996)
- JDK 1.1 (February, 1997)
- **•** J2SE 1.2 (December, 1998)
- J2SE 1.3 (May, 2000)
- **•** J2SE 1.4 (February, 2002)
- J2SE 5.0 (September, 2004)
- **Java SE 6 (December, 2006)**
- **•** Java SE 7 (July, 2011)
- Java SE 8 LTS (March, 2014)
- Java SE 9 (September 2017)
- Java SE 10 (March, 2018)
- Java SE 11 LTS (September, 2018) (usada no Mooshak)
- **•** Java SE 12 (March, 2019)
- Java SE 13 (September, 2019)
- **•** Java SE 14 (March, 2020)
- Java SE 15 (September, 2020)

### **Popularidade**

#### TIOBE Index: <https://www.tiobe.com/tiobe-index/>

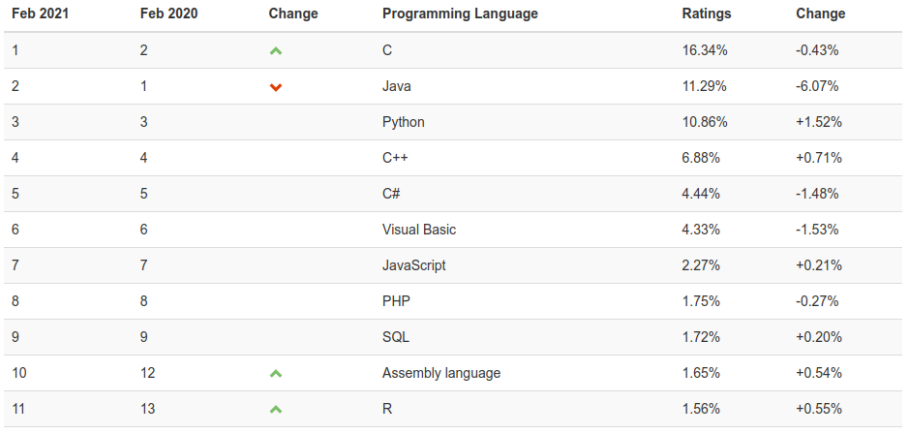

(Fevereiro de 2021)

#### TIOBE Index: <https://www.tiobe.com/tiobe-index/>

**TIOBE Programming Community Index** Source: www.tiobe.com 30 25 Ratings (%)  $10$ 5  $\mathbb O$ 2002 2004 2006 2008 2010 2012 2014 2016 2018 2020 **Visual Basic** - JavaScript **Assembly language** 

#### Portabilidade

- $\triangleright$  compilada para bytecode
- $\triangleright$  executado por uma máquina virtual (JVM)
- $\triangleright$  basta ter a JVM instalada para executar qualquer programa Java

#### o Segurança e Robustez

- $\blacktriangleright$  verificação de tipos estática
- $\blacktriangleright$  gestão de memória automática
- ▶ excepções para tratar erros de execução

#### Ferramentas de Desenvolvimento (JDK)  $\bullet$

- $\triangleright$  compilador: javac
- $\blacktriangleright$  interpretador de bytecode: java
- $\blacktriangleright$  ferramentas (jar, javadoc, ...)
- $\triangleright$  Aplication Programming Interfaces (APIs)
- programa é composto por um conjunto de classes (mais sobre classes durante as próximas aulas)
- cada classe x deve estar num ficheiro x.java
- (apenas) uma das classes deve ter o método main()

```
public class HelloWorld {
   public static void main(String [] args) {
     System.out.println("Hello World!");
   }
}
```
para compilar e executar este programa na linha de comando:

```
$ javac HelloWorld .java
$ java HelloWorld
```
### **Comentários**

- $\bullet$  Comentários de uma linha começam com "//"
- Comentários de múltiplas linhas iniciados com "/\*" e terminados com "\*/"

```
/****************************************************
   Estruturas de Dados - CC1007
   Pedro Ribeiro (DCC/FCUP)
   --------------------------------------------------
   HelloWorld - um primeiro programa em Java
       *****************************************************/
public class HelloWorld {
   public static void main(String [] args) {
      System.out.println("Hello World!"); // A minha primeira instrucão
   }
}
```
- Tipos básicos (ou primitivos):
	- manipulados directamente na máquina virtual
		- inteiros (byte, short, int,  $long$ )
		- $\triangleright$  vírgula-flutuante (float, double)
		- $\blacktriangleright$  verdadeiro/falso (boolean)
		- $\blacktriangleright$  caracteres (char)

 $int$   $i = 2;$ float  $f = 3.192$ ; boolean  $b = true$ ; char  $c = 'a'$ :

#### o Inteiros

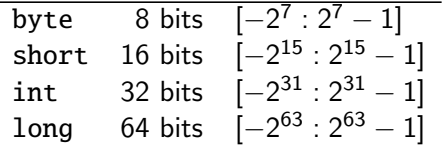

#### • Vírgula flutuante (IEEE 754)

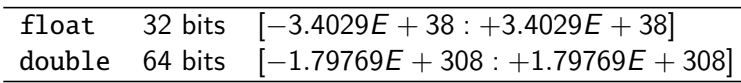

#### Outros

٠

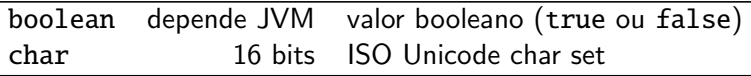

```
public class TestBasicTypes {
  public static void main(String[] args) {
     boolean flag = true;
     char ch = 'A':b b = 12:
     short s = 24;
     int \quad i = 257;
     long l = 2147483648L; // sem a letra é interpretado como int
     float f = 3.1415f; // sem a letra é interpretado como double
     double d = 2.1828:
     System.out.println("flag = " + flag);
     System.out.println("ch = " + ch);
     System.out.println("b = " + b):
     System.out.println("s = " + s);
     System.out.println("i = " + i);System.out.println("l = " + 1);System.out.println("f = " + f);
     System.out.println("d = " + d):
  }
}
```
### Conversão entre tipos

- É possível converter entre tipos "compatíveis"
	- ▶ De menor precisão para maior precisão é sempre possível
	- $\triangleright$  No sentido inverso é preciso fazer casting explícito

```
double d1 = 3.2:
double d2 = 3.9:
// Casting explícito
int \quad i1 = (int)dt; // i1 fica com o valor de 3
int \quad i2 = (int) d2; // i2 fica com o valor de 3
double d3 = (double)i2; // d3 fica com o valor de 3.0
// Casting implícito
int \t i3 = 42:
double d4 = i3; // d4 fica com o valor de 42.0
int \t i4 = d4; // error: "possible loss of precision"// Convers˜ao entre char e int
char ch1 = 'A';int \t i5 = ch1; // i5 fica com 65 (código ascii de 'A')
char ch2 = 66; // ch2 fica com 'B' (código ASCII 66)
// Exemplo de tipos incompatíveis: boolean e int
boolean b1 = i1; // erro: "incompatible types"
```
Pedro Ribeiro (DCC/FCUP) introdução à Linguagem Java 2020/2021 12/61

#### Exemplo com limites de tipos numéricos

```
public class TestLimits {
   public static void main(String args []) {
      // inteiros
      byte largestByte = Byte. MAX VALUE :
      short largestShort = Short. MAX VALUE:
      int largestInteger = Integer. MAX_VALUE;
      long largestLong = Long. MAX VALUE :
      // virgula flutuante
      float largestFloat = Float . MAX VALUE :
      double largestDouble = Double. MAX_VALUE ;
      // mostrar limites
      System.out.println("Largest byte value: " + largestByte );
      System.out.println("Largest short value: " + largestShort );
      System.out.println("Largest integer value: " + largestInteger );
      System.out.println("Largest long value: " + largestLong );
      System.out.println("Largest float value: " + largestFloat );
      System.out.println("Largest double value: " + largestDouble );
    }
}
```
# Âmbito das variáveis

• Variáveis podem ser declaradas em qualquer ponto do código (não necessariamente no início do procedimento/função)

```
class TestDeclare {
   public static void main(String [] args) {
      int num1 = 10:
      System.out.println(num1);
      int num2 = 20; // variável pode ser declarada em qualquer ponto
      System.out.println(num2):
   }
}
```
• Variáveis só são válidas no bloco de código (entre chavetas) onde foram criadas

```
class TestScope {
   public static void main(String[] args) {
      for (int i=0; i < 10; i++) {
         System.out.println("Iteracao " + i);
      }
      System.out.println(i); // linha dá erro porque i já "não existe"
   }
}
```
# **Operadores**

#### Aritméticos: Lógicos:

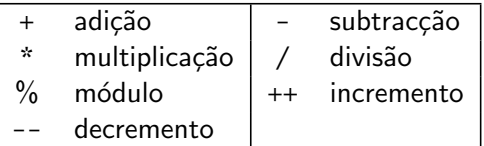

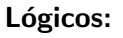

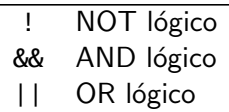

#### Bits:

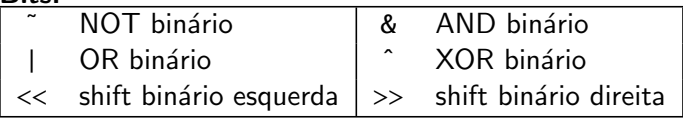

#### Relacionais ou de comparação:

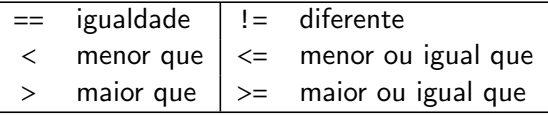

• Quando dividimos por inteiros, o quociente é inteiro.

```
double d1 = 3/2; // d4 1 e não 1.5 (int/int dá um int)
double d2 = 3.0/2; // dá 1.5 (double/int dá um double)
double d3 = 3/2.0: // dá 1.5 (int/double dá um double)
int i1 = 3:
double d4 = i1/2: // dá 1 e não 1.5 (int/int)
double d5 = 3:
int \, i2 = d5/2; // resultado da divisão é 1.5 mas depois
                   // dá erro "possible loss of precision"
                   // (double/int = double)
```
 $\bullet$  Divisão por zero dá um erro durante a execução

int i1 =  $3/0$ : // Erro: "java.lang.ArithmeticException: / by zero"

- $\bullet$  O operador % calcula o resto da divisão inteira.
	- $\blacktriangleright$  18 % 4 dá 2
	- $\blacktriangleright$  59 % 5 dá 4
- **Exemplos de aplicações do operador %:** 
	- $\triangleright$  obter o último dígito de um número: 12345 % 10 é 5
	- ▶ obter os últimos três dígitos: 734528 % 1000 é 528
	- $\triangleright$  verificar se um número é par: 9 % 2 é 1 e 16 % 2 é 0

Precedência: ordem de avaliação dos operadores.

- o a regra geral é avaliação da esquerda para a direita.
	- $\triangleright$  5-2-7 é igual a (5-2)-7 que é -4
- $\bullet$  mas os operadores  $*$  / % têm maior precedência que  $+$  -
	- $\blacktriangleright$  5+2 \* 3 é 5+6 que dá 11
	- $\blacktriangleright$  5+10/2\*3 é 5+5\*3 que dá 20
- o os parênteses forçam a ordem de avaliação
	- $\blacktriangleright$  (5+2)\*3 é 7\*3 que dá 21

### Regras de precedência entre operadores

Tabela retirada do livro recomendado (Data Structrures and Algorithms in Java):

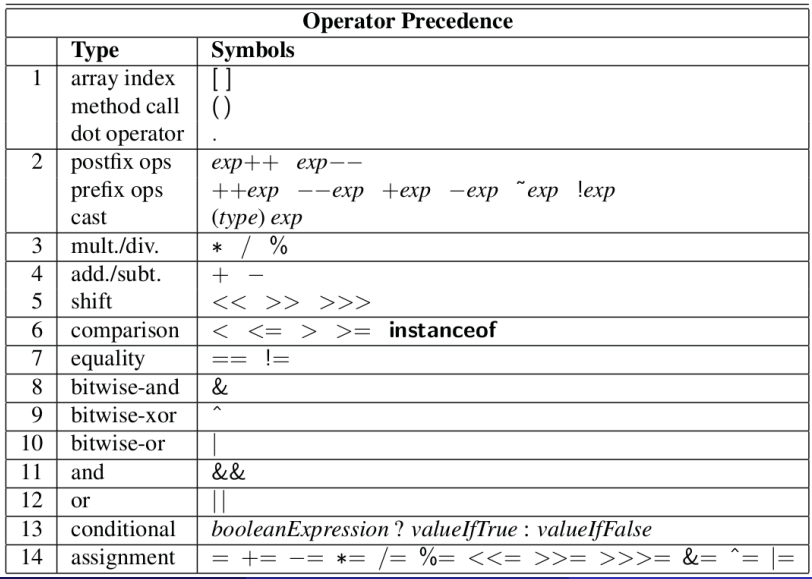

# Operadores de incremento/decremento

- $\bullet$  operadores incremento  $(++)$  e decremento  $(--)$  têm significado diferente consoante posição em relação à variável
- **•** Primeiro usar o valor da variável e só depois incrementar/decrementar:
	- $\triangleright$  variavel++;  $\Longleftrightarrow$  variavel = variavel + 1;
	- $\triangleright$  variavel--;  $\Longleftrightarrow$  variavel = variavel 1;
- **Primeiro incrementar/decrementar e só depois usar o valor da** variável:
	- $\triangleright$  ++variavel;  $\Longleftrightarrow$  variavel = variavel + 1;
	- $\triangleright$  --variavel;  $\Longleftrightarrow$  variavel = variavel 1;
- Cuidado com o uso destes operadores sobre variáveis no meio de expressões. Consideremos o seguinte:

```
int x = 5, y = 3, z;
x++; // incrementa x (i.e., x = x+1)
-y; // decrementa y (i.e., y = y-1)
z = x-- * ++y; // Com que valores ficam x, y, e z?
```
operadores modifica-e-atribui:

- $\triangleright$  variavel += valor;  $\Longleftrightarrow$  variavel = variavel + valor;
- $\triangleright$  variavel -= valor;  $\Longleftrightarrow$  variavel = variavel valor;
- $\triangleright$  variavel \*= valor:  $\Longleftrightarrow$  variavel = variavel \* valor:
- $\triangleright$  variavel /= valor:  $\Longleftrightarrow$  variavel = variavel / valor:
- **•** Exemplos:

$$
\triangleright x - = 1; \iff x - - ; \iff x = x - 1;
$$

$$
\bullet \ \ y \ \mathrel{/=} 2 \, ; \iff y \ = \ y/2 \, ;
$$

 $\triangleright$  x \*= v+2;  $\Longleftrightarrow$  x= x\*(v+2);

### Instrução condicional if-else

Exemplo de uso:

```
class TestIfElse {
  public static void main(String[] args) {
    int testscore = 76:
    char grade;
    if (testscore \ge= 90) {
      grade = 'A;
    \} else if (testscore >= 80) {
      arade = 'B':
    } else if (testscore > = 70) {
      arade = ^{\prime}C';
    \} else if (testscore > = 60) {
      grade = 'D;
    } else {
      grade = 'F';}
    System.out.println("Grade = " + qrade);
  }
}
```
#### Instrução condicional switch-case

Exemplo de uso:

```
public class TestSwitch {
  public static void main(String[] args) {
    int month = 2:
    String monthString ;
    switch (month) \{case 1: monthString = "January";
             break;
    case 2: monthString = "February ";
             break;
    case 3: monthString = "March";
             break;
    ...
    case 12: monthString = " December";
             break;
    default: monthString = "Invalid month";
             break;
    }
    System.out.println(monthString);
  }
}
```
### Instrução de ciclo while

**•** Exemplo de uso:

```
class TestWhile \{public static void main(String [] args) {
      System.out.println("isPrime(19) = " + isPrime(19);
   }
   public static boolean isPrime(int n) {
      int divisor = 2;
      while (divisor*divisor \leq n) {
         if ( (n % divisor) == 0)return false;
         divisor ++;
      }
      return true;
   }
}
```
#### Exemplo de uso:

```
class TestFor {
  public static void main(String[] args) {
    System.out.println("isPrime(19) = " + isPrime(19);
  }
  public static boolean isPrime(int n) {
    for (int divisor = 2; divisor < n/2; divisor ++)
      if ( (n % divisor) == 0 )
        return false;
    return true;
  }
}
```
#### Instrução de ciclo do-while

**•** Exemplo de uso:

```
class TestDoWhile {
  public static void main(String[] args) {
    System.out.println("isPrime(19) = " + isPrime(19);
  }
  public static boolean isPrime(int n) {
      int divisor = 2;
      do {
         if ( (n % divisor) == 0 )
            return false:
         divisor ++;
      } while (divisor*divisor \leq n);
      return true;
   }
}
```
### Instruções de controle de fluxo em ciclos

Válidos para for, while ou do-while.

 $\bullet$  break sai do ciclo mais interno onde está.

Resume execução na linha a seguir ao ciclo

```
class TestBreak {
   public static void main(String [] args) {
      for (int i=1; i \le 2; i++) {
         for (int j=1; j<=10; j++) {
            if (j == 3) break;
            // Linha sequinte só será executada quando i < 3System.out.println("ciclo j = " + j + " | i = " + i);}
         System.out.println("ciclo i = " + i);}
   }
}
```

```
ciclo j = 1 | i = 1ciclo j = 2 | i = 1
ciclo i = 1
ciclo i = 1 | i = 2ciclo j = 2 | i = 2
ciclo i = 2
```
### Instruções de controle de fluxo em ciclos

Válidos para for, while ou do-while.

• continue passa à próxima iteração do ciclo mais interno onde está Resume execução no topo do ciclo, ignorando as restantes linhas na iteração actual

```
class TestContinue {
   public static void main(String[] args) {
      for (int i=1: i \le 4: i++) {
         System.out.println("[antes] i = " + i);if (i > 2) continue;
         // Linha seguinte só será executada guando i \leq 2System.out.println("[depois] i = " + i);
      }
   }
}
```

```
[ants] i = 1[depois] i = 1
[antes] i = 2[deposit] i = 2[antes] i = 3[antes] i = 4
```
- **•** Em Java um "tipo não básico" é uma classe
- **·** Uma variável do tipo de uma classe é apenas uma referência, um endereço de memória a apontar para o conteúdo em si (como que o "equivalente" de um apontador em C)
- **•** A uma instância de uma classe chamamos de **objecto**.
- Para criar um objecto de uma classe usamos o operador new
- As variáveis de uma classe chamamos de **atributos**.
- **•** Para aceder aos atributos de um objecto usamos o operador **ponto**

## Um primeiro exemplo de classe só com atributos

```
class Point fint x;
   int v:
}
class TestPoint {
   public static void main(String[] args) {
      Point p1 = new Point(); // Criação de um objecto do tipo Point
      p1.x = 42; // Atribui um valor ao atributo x
       System.out.println(p1.x): // Escreve 42
      Point p2 = p1: \frac{1}{p2} é referência para o mesmo objecto de p1
       System.out.println(p2.x); // Escreve 42
       System.out.println(p1); // Escreve referência (endereço de memória),
                                    // e não o conteúdo de p1
}
 ...............
Point p1
                      int xObjecto do
 . . . . . . . . . . . . . . . . 1
                              tipo Point
....................
                     ...............
Point p2
                      int y
  Pedro Ribeiro (DCC/FCUP) introdução à Linguagem Java 2020/2021 200/2021 30/61
```
### Classes - Métodos

#### • A um procedimento/função de uma classe chamamos de método

```
class Point {
   int x;
   int y;
   // Método para mostrar o conteúdo das variáveis x e v
   void show () {
      System.out.println("(" + x + "," + v + ")"):
   }
}
class TestPoint {
   public static void main(String [] args) {
      Point p = new Point();
      p. x = 42;
      p. y = 13;p.show (); // Escreve "(42,13)"
   }
}
```
### Classes - Métodos construtores

• Quando é criado um objecto é chamado o método construtor  $\triangleright$  Método com o nome da classe e sem nenhum tipo de retorno

```
class Point fint x;
   int v:
   // Construtor que recebe o conteúdo a colocar nos atributos
   Point(int xvalue, int yvalue) {
      x = xvalue:
      y = yvalue;
   }
   // Método para mostrar o conteúdo das variáveis x e y
   void show () {
      System.out.println("(" + x + ", " + y + ");}
}
class TestPoint {
   public static void main(String[] args) {
      Point p = new Point(42, 13);p.show (); // Escreve "(42,13)"
   }
}
```
#### Classes - Métodos construtores

- Se não for criado nenhum construtor apenas existe um construtor padrão sem argumentos (que não faz nada)
- **Criado um construtor qualquer, deixa de existir o construtor padrão...**

```
class Point fint x:
   int v:
   \frac{1}{2} Construtor que recebe o conteúdo a colocar nos atributos
   Point(int xvalue, int yvalue) {
      x = xvalue;
      v = vvalue:
   }
}
class TestPoint {
   public static void main(String [] args) {
      Point p = new Point(); // Erro: não existe construtor sem argumentos
                                } // Apenas existe um que recebe int, int
}
```
## Classes - Overload de Métodos

**·** Java permite **overload** de métodos (métodos com o mesmo nome mas lista de argumentos diferente)

```
class Point {
   int x:
   int v:
   Point () { // Construtor padrão (sem argumentos)
      x = 0:
      v = 0:
   }
   Point(int xvalue, int yvalue) { // Construtor para 2 ints
      x = xvalue:
      v = vvalue:
   }
}
class TestPoint {
   public static void main(String [] args) {
      Point p1 = new Point(); // p1 fica com (0, 0)Point p2 = new Point(42, 13); // p2 fica com (42, 13)}
}
```
# Classes - Comparação de objectos

 $\bullet$  Comparar directamente com  $==$  duas variáveis do tipo de uma classe, compara as referências e não o conteúdo!

(normalmente as classes têm um método "equals" para comparar)

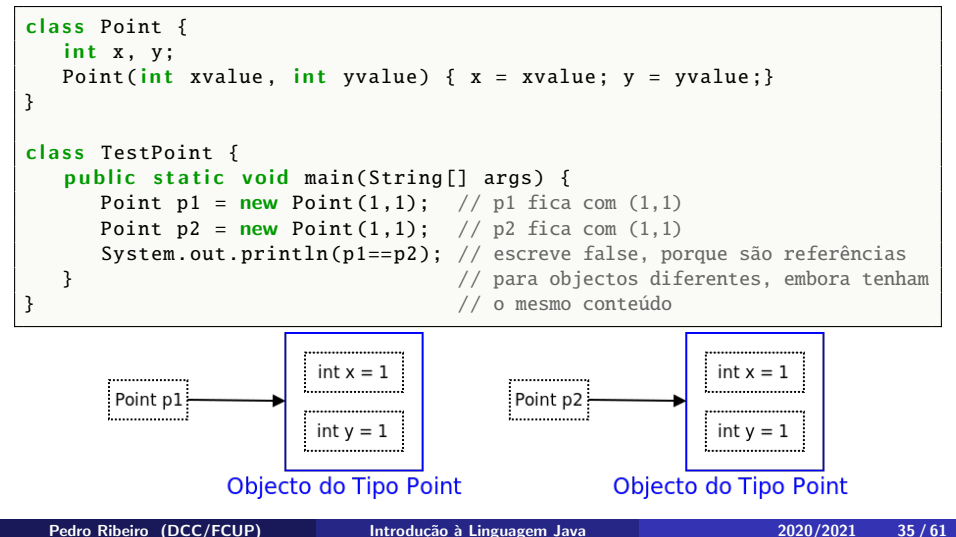

### Classes - Variáveis e métodos estáticos

• Se quisermos que uma variável (ou método) seja acessível para todos os objectos da mesma classe podemos declará-la como static

```
class Point {
   static int npoints = \theta: // Variavel estática com nr pontos criados
   int x. v:Point () { npoints++; } // Construtor
   static void showNumPoints () { // mostra conteudo da variavel estatica
      System.out.println("npoints = " + npoints);
   }
}
class TestPoint {
   public static void main(String[] args) {
      // É possível chamar método estático mesmo sem objectos criados
      Point. showNumPoints (): // Escreve npoints = 0
      Point p1 = new Point():
      Point. showNumPoints (): \frac{1}{2} Escreve npoints = 1
      Point p2 = new Point():
      Point. showNumPoints (); // Escreve npoints = 2
   }
}
```
• Um esquema de como fica em memória o programa anterior:

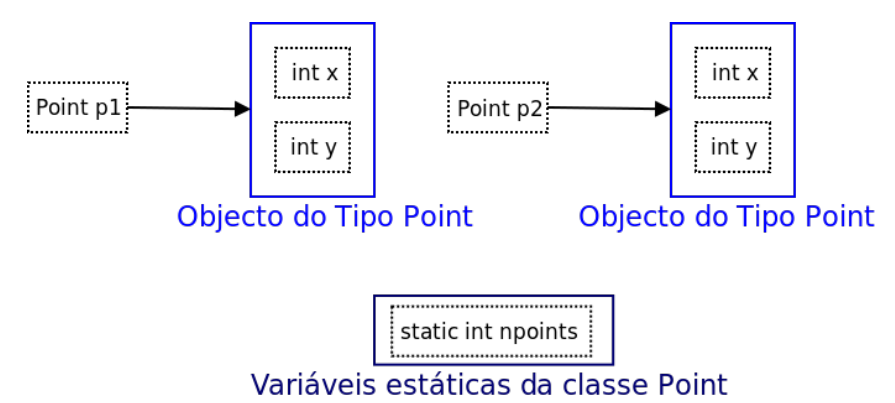

### Classes - Variáveis e métodos estáticos

· Um método estático só pode chamar variáveis estáticas (como saberia de qual objecto chamar a variável? Até pode ser chamado antes de ser criado qualquer objecto dessa classe...)

```
class Point fint x:
   int v:
   static void show X() {
      // Erro: non-static variable x cannot be referenced from a static context
      System.out.println(x):
   }
}
```
• Nota: main (procedimento usado para iniciar o programa) é estático, (O Java chama o m´etodo NomeClasse.main para iniciar o programa sem criar nenhum objecto do tipo NomeClasse)

- Java dispõe de muitas classes já implementadas prontas a usar. Exemplos:
	- $\blacktriangleright$  String
	- $\blacktriangleright$  Scanner
	- $\blacktriangleright$  Arrays
	- $\blacktriangleright$  ...
- Vamos ir aprendendo algumas aos poucos, mas a documentação de todas as classes está disponível online:

Java API: <https://docs.oracle.com/javase/8/docs/api/>

API: <https://docs.oracle.com/javase/8/docs/api/java/lang/String.html>

- uma string é uma sequência de caracteres
- Em Java não são um tipo básico, mas sim instâncias da classe String
- **•** não se comportam como arrays, pois são imutáveis (uma vez criadas n˜ao se podem modificar)
- o criação/inicialização invocando métodos construtores:
	- String c1 = new String("CC");
- o criação simplificada:
	- $\triangleright$  String c2 = "1007";
- o operador de concatenação:
	- String  $c3 = c1 + c2 + "rocks";$
- o valor que fica em c3 é:
	- $\blacktriangleright$  "CC1007 rocks":

 $\bullet$  ex: String  $s =$  "algoritmos";

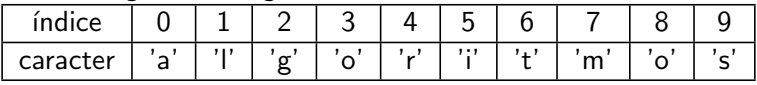

o podemos ler caracteres individuais mas não alterá-los

```
String s = "algorithm";
System.out.println(s.charAt(6)); // 't'
```
• tamanho obtido através do método length()

```
for (int i = 0; i < s. length (); i++)System.out.print(s.charAt(i));
```
• quando se escreve, o comportamento por omissão é mostrar conteúdo e não apenas a referência (tem implementado o método toString())

String s = " algoritmos ";

```
System.out.print(s); // Escreve "algoritmos"
```
• comparação de duas strings

- **Exercise in the interpolation** equals() e não o habitual operador "==".
- o dadas duas strings s1 e s2
	- $\triangleright$  s1 = s2 apenas compara as referências dos dois objectos
	- $\triangleright$  s1.equals(s2) compara as strings, caracter a caracter

```
String s1= "Hello";
String s2= new String("Hello");
System.out.println(s1.equals(s2)); // true
System.out.println(s1 == s2): // false
String s3= "Good-bye":
String s4= "HELLO":
System.out.println(s1.equals(s3)); // false
System.out.println(s1.equals(s4)); // false
System.out.println(s1.equalsIgnoreCase(s4)); // true (é um outro método)
```
API: <https://docs.oracle.com/javase/8/docs/api/java/lang/String.html>

A API contém muitos mais métodos que pode usar. Alguns exemplos:

- O método s1.compareTo(s2) compara as strings s1 e s2 por ordem lexicográfica
	- $\triangleright$  < 0 se s1 precede s2,  $=$  0 se forem iguais,  $>$  0 se s1 vem a seguir a s2

```
String s1 = "algoritmos";
String s2 = "estruturas";
s1. compareTo(s2); // < 0
```
• substring(a,b) devolve substrings da posição a à  $b - 1$ 

```
String s1 = " algoritmos ";
String s2 = s1. substring (2, 5); // "gor"
```
podemos converter strings em arrays de caracteres e vice-versa

```
String s1 = " algoritmos ";
char[] cs = s1. toCharArray();String s2 = new String (cs):
```
• mini-exercício: API para verificar se um caracter ocorre numa String?

Os arrays são objectos que guardam, em posições contíguas de memória, um conjunto de valores de um mesmo tipo (primitivo ou n˜ao). Os valores são localizados por um índice inteiro  $> 0$ .

- o criar variável para guardar a referência para um array de um dado tipo (não reserva espaço em memória!)
	- $\blacktriangleright$  int [] values:
	- ▶ Point[] coordinates;
- o o operador new cria o array com a capacidade indicada em memória
	- $\triangleright$  int[] values = new int[20]:
	- Point $[$ ] coordinates = new Point $[1024]$ ;
	- $\triangleright$  os elementos do array são acessíveis pelo nome da variável e um índice, e.g., values[17] ou coordinates[221]

### Arrays

- Ao trabalharmos com arrays (e outros objectos) é necessário ter atenção a possíveis excepções e erros que sejam gerados:
- tentar usar uma referência sem a ter inicializado

 $int [$  v;  $v[0] = 2$ ; // variable v might not have been initialized // nalguns compiladores pode devolver um NullPointerException

ArrayIndexOutOfBounds – aceder ao array fora dos limites

```
int [] v = new int [4];v[0] = 2:
v[4] = 5; // ArrayIndexOutOfBoundsException
```
- o quando declara um array deve sempre inicializá-lo de imediato
- $\bullet$  de resto, este conselho é válido para todas as variáveis
- o o atributo length de um array dá-nos o seu tamanho (o número de posições em memória que foram criadas, ou o máximo de elementos que pode conter)

Pedro Ribeiro (DCC/FCUP) introdução à Linguagem Java 2020/2021 45/61

O java inclui uma série de classes "built-in" agrupadas em **packages**. Exemplos:

- java.lang Classes fundamentais da classe (ex: String) [https://docs.oracle.com/javase/8/docs/api/java/lang/](https://docs.oracle.com/javase/8/docs/api/java/lang/package-summary.html) [package-summary.html](https://docs.oracle.com/javase/8/docs/api/java/lang/package-summary.html)
- java.util Classes utilitárias (ex: Arrays, Scanner) [https://docs.oracle.com/javase/8/docs/api/java/util/](https://docs.oracle.com/javase/8/docs/api/java/util/package-summary.html) [package-summary.html](https://docs.oracle.com/javase/8/docs/api/java/util/package-summary.html)

Para poder usar-se uma classe de um package que não seja do java.lang, deve usar-se a palavra-chave *import*. Exemplo:

- import java.util.Scanner; //importar a classe Scanner
- **O** import java.util.\*; //importar todas as classes do package java.util

# Package Arrays

Como imprimimos os elementos de um array? (necessita no início de import java.util.Arrays;)

```
int [] primes = \{2, 3, 5, 7, 11, 13\}; // Cria e inicializa array
System.out.println(primes); // Apenas imprime a referência
System.out.println(Arrays.toString(primes)); // Converte para String
```
output:

[ I@75b84c92  $[2, 3, 5, 7, 11, 13]$ 

- Como comparámos dois arrays?
	- $\triangleright$  usar um ciclo que compara os elementos, um a um
	- $\blacktriangleright$  usar o método Arrays.equals()

```
int [] a = {1,2,3,4,5};
int [] b = \{1, 2, 3, 4, 5\};
if ( Arrays.equals(a,b) )
  System.out.println("same contents");
```
A classe Arrays contém muitos mais métodos estáticos úteis: API: <https://docs.oracle.com/javase/8/docs/api/java/util/Arrays.html>

Pedro Ribeiro (DCC/FCUP) introdução à Linguagem Java 2020/2021 47/61

- Um método pode ter parâmetros na chamada que são arrays e pode dar como resultado um array.
- Exemplo: um método que recebe 2 arrays (de inteiros) de igual tamanho e retorna um array com a soma dos dois

```
int [] addArrays (int [] u, int [] v) {
  int [ res = new int [u.length];
  for ( int i = 0 ; i < u. length ; i++)res[i] = u[i] + v[i];return res:
}
```
# Arrays Multidimensionais

**•** os arrays podem ser multidimensionais

int  $[7]$  v = new int  $[4]$ [4]; // bi-dimensional  $4x4$  $int [][][] u = new int [5][3][7]; // tri-dimensional 5x3x7$ 

 $\bullet$  Exemplo: multiplicação de uma matriz a[N][M] por um vector u[M] para dar  $v[N]$ :

i.e.

$$
v_{i} = \sum_{j=0}^{M-1} a_{ij} \times u_{j} \quad (0 \leq i < N)
$$
\nExemplo:

\n1 2 3

\n4 5 6 \* 7 8 9 = 
$$
1*7+2*8+3*9 \mid 4*7+5*8+6*9 = 50 \mid 122
$$

```
import java.util.Arrays;
class TestMatrixVectorProduct {
   public static void main(String[] args) {
       int [][] a = \{ \{1, 2, 3\}, \{4, 5, 6\} \};
       int [ u = {7,8,9};
       int [1 \quad v = matrixVectorMulti(a, u);System.out.println(Arrays.toString(y));
   }
   static int \lceil \cdot \rceil matrixVectorMult (int \lceil \cdot \rceil \rceil a, int \lceil \cdot \rceil u) {
       int [1 y = new int[a.length]]for ( int i = 0 : i < v. length : i++) {
          v[i] = 0;for ( int j = 0 ; j < u. length ; j++)v[i] += a[i][i] * u[i];
       }
       return v:
    }
}
```
As classes mais importantes que lidam com I/O no Java estão definidas nas packages java.io e java.lang

- a leitura e escrita faz-se através de canais (streams) que podem representar um qualquer periférico físico.
- a classe System, definida em java.lang, inclui muitas definições de sistema, nomeadamente 3 canais: in, out, e err.
	- **Figure 1** InputStream System.in objecto que representa o standard input stream (por omissão é o teclado);
	- $\triangleright$  PrintStream System.out objecto que representa o standard output stream (por defeito a consola);
	- PrintStream System.err objecto que representa o standard error stream (consola).

# A classe Scanner

- simplifica muito o processamento do input vindo de:
	- $\triangleright$  teclado (tipo InputStream)

Scanner stdIn= new Scanner(System.in);

 $\blacktriangleright$  através de uma String

```
String line = new String("Hello World!");
Scanner strIn= new Scanner(line);
```
 $\triangleright$  ou de um ficheiro

```
File file= new File(fileName):
Scanner fileIn= new Scanner(file);
```
- **o** divide input em strings separadas por *delimitadores*.
- useDelimiter(expr) permite especificar delimitadores; ex: scanner.useDelimiter("\r\n")

Para se poder usar a classe Scanner é necessário declarar no programa:

**O** import java.util.Scanner:

Alguns métodos relevantes desta classe:

 $hasNext()$  true se e só se existir mais uma palavra no input next() retorna a próxima palavra (String) do input hasNextLine() true se e só se o input tiver mais uma linha de texto nextLine() retorna a próxima linha de texto do input hasNextType() true se e só se a próxima palavra for do tipo Type onde  $Type$  pode ser qualquer tipo básico: int, float, ... nextType() retorna a próxima palavra convertida para o tipo básico definido por Type.

```
import java.util.Scanner;
public class TestScannerFromString {
  public static void main (String[] args) {
    Scanner strIn = new Scanner("1 - 2 - 3 - 4 - 5"):
    strIn. useDelimiter (" - ");
    while ( strIn.haskextInt() ) {
      int n = strIn.nextInt():
      System.out.println(n);
    }
  }
}
```

```
import java.util.Scanner:
class TestScannerFromStdIn {
  public static void main (String[] args) {
    Scanner stdIn = new Scanner(System.in):
    System.out.println("Number of persons: ");
    int n = stdIn.nextInt();
    String \lceil names = new String \lceil n \rceil;
    int [ ages = new int [n];
    for ( int i = 0: i < n : i++ ) {
      System.out.println("input name[space]age: ");
      names[i] = stdIn.next():
      aqes[i] = stdIn.nextInt();}
    for( int i = 0; i < n; i^{++})
      System.out.println("name:"+names[i]+" age: "+ages[i]);
  }
}
```

```
import java.io.File;
import java.io.IOException;
import java.util.Scanner;
class TestScannerFromFile {
  public static void main (String args []) {
    trv {
      File file = new File("./example.txt");
      Scanner fileIn = new Scanner(file);
      while ( fileIn. hasNextLine())
        System.out.println(fileIn.nextLine());
    }
    catch ( IOException e) { // Mais sobre a instrução catch noutra aula
      System.out.println("Error Opening File");
    }
  }
}
```
# Output formatado

O Java permite output formatado ao estilo do printf do C.

```
\bullet usar o método printf()
  Exemplo: System.out.printf("pi= %5.3f%n", pi);
  System.out.printf ("string format", parameters)
```
- **•** Uma string de formato contém "encaixes" para inserir os valores dos parâmetros:
	- $\triangleright$  %d inteiro base 10
	- $\triangleright$  %x inteiro base hexadecimal
	- $\triangleright$  % inteiro base octal
	- $\triangleright$  %f número em vírgula flutuante
	- $\triangleright$  %s string
	- $\triangleright$  %c caracter
- $\bullet$  o printf() não faz a mudança de linha
- $\bullet$  incluir o caracter '%n' (*newline*) na string de formato ( $\acute{\rm{e}}$  usada a maneira de mudar de linha do S.O. onde o Java está a ser executado)
- $\bullet$  %Wd inteiro com w caracteres de largura, alinhado à direita.
- %-Wd inteiro com W caracteres de largura, alinhado à esquerda.

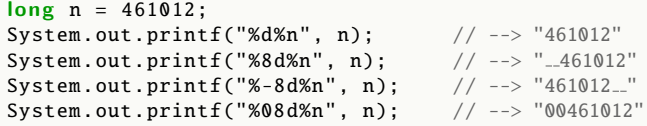

# Formatos especiais (floating point)

- $\bullet$  %.Df  $n^{\circ}$  real, arredondado para D casas decimais.
- $\bullet$   $\mathcal{W}.$  Df n<sup>o</sup> real, com  $\mathcal{W}$  espaços no total para os dígitos, e D casas decimais
- %-W.Df o mesmo que o anterior mas com os dígitos alinhados à esquerda
- exemplo:

double pi = Math.PI; System.out.printf("%f%n", pi); // --> "3.141593" System.out.printf("%.3f%n", pi); // --> "3.142" System.out.printf("%10.3f%n", pi);  $//$  --> " $---3.142"$ System.out.printf("%-10.3f%n", pi);  $//$  --> "3.142....."

### Algumas regras de etiqueta

- o nomes de classes são substantivos e começam com maiúscula (ex: Point)
- se o nome tiver várias palavras, todas começam com maiúscula (ex: IntegerPoint)
- o nomes de atributos são substantivos e começam com minúscula (ex: distance)
- se o nome tiver várias palavras, apenas a primeira começa com minúscula (ex: distanceOrigin)
- nomes de métodos são verbos começam com minúscula (ex: show)
- $\bullet$  se o nome tiver várias palavras, apenas a primeira começa com minúscula (ex: computeMagnitude)
- sempre que possível devem ser utilizados nomes por extenso, excepto em casos onde haja convenção (ex:  $x, y, z$  para as coordenadas,
	- i, j para variáveis de iteração num ciclo)
- <span id="page-60-0"></span>• há excepções às regras de etiqueta, ex:
	- $\blacktriangleright$  sqrt
	- $\blacktriangleright$  minus
	- $\blacktriangleright$  scalarProduct
	- $\blacktriangleright$  modulus
- $\bullet$  usar o bom senso
- $\bullet$  o fundamental é que o nome/verbo transmita com clareza a semântica pretendida